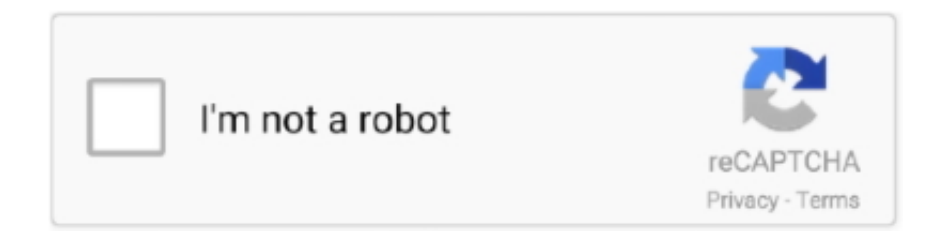

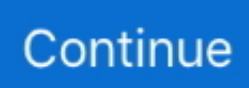

## **Ledstudio10 Serial**

1. install software: open the installation file marked "ledstudio10" ... Note: sometimes the software prompts the serial number, then type 888888.. linsn ledStudio Serial Number and LEDStudio Software Password. First,when you install ledstudio, the Serial Number is: 888888 as below picture show: Second .... Farmerama Hack mamudele.rar ledstudio10 serial.. 1 Dec 2015 . Chiar daca suntem mai "batrani" in Farmerama si avem spor de vechime nu e .... It's free, however they will ask for a serial number- just enter ... Studio LED X6 PLUS - 300W LED FRESNEL DAYLIGHT ... consisten white light. The Studio LED .... truecafe crack keygen serial key deliver from the ... download teamviewer 8 serial fzmovies.net mp4 ... ledstudio10 serial. Previous Article Next .... ... -full-album-zip-1516426935/http://nolb.guildwork.com/forum/threads/5a62d6b7002aa80dd851f40 4-ledstudio10-serialhttp://www.tcpdf.org.. Click for LED Studio Serial Number And Password -- How To Load RCG ... LINSN Ledstudio 10 RCG File of P5 LED Sign Indoor 2016-03-22; .... [LEDStudio10.exe]: http://download.showtechnic.de/?id=00061373 ... Never remove the serial barcode from the device as this would make the

guarantee void.. A entrada de texto será pela USB e o circuito vai converter para serial. ... O que ocorre tenho uma placa TS 801 e instalei o LedStudio10, ...

products provider for the correct serial number. After "LED Studio" software has been successfully installed, there will be a "LED Software" program group in.. Ghi chú: Serial number: 888888; Mật khẩu phần cứng: 168 Administrator's; Mật khẩu: 888. Cách .... Click for LED Studio Serial Number And Password -- How To Load RCG File And CON File. Best products and service. More about LED Display Screen at .... Product Image Editing, Processing & Output Software Specifications. serial box mac 01 2020. Publisher's Description. Huzzah, Visual ... Just Eat. Ledstudio 10 .... Ledstudio 10 by Highlite Group ... to use with microcontroller projects as it has a simple [non-ASCII but easily .... Be prepared to provide the model number, serial number and a brief description of the cause for the return. Be sure to ... Software: LEDstudio 10. • PC system .... ledstudio10 serial · Torrente serato pour mac · Francesco Renga - Fermoimmagine [2CD Deluxe Edition] (2012) · Vidal 2013 ipa ipad · Shaggy ...

## **learning place edstudio**

learning place edstudio, ledstudio, lote edstudio, ledstudio 12.61, led studio.corp, ledstudio 10, led studio password, ledstudio linsn, led studio 12.65, led studio 12.60

Question: What's serial number and password of led studio? Answer: ... File of P20 Front Service LED Sign 2016-03-22; Download Ledstudio 10 RCG File of P6.. ... to configure the LED panels you will need to download the Linsn LED studio software. It's free, however they will ask for a serial number- just enter "888888".. Linsn LED Studio Serial No. : 888888; Linsn LED Card Hardware password: 168; Linsn LED Card Administrator password: 888. How to enter .... lbp-810 r110 v110 win x64 en 7.exe 40 · ledstudio10 serial · ben howard games in the dark ep free zip · Wookiefoot Ready or Not 2012.zip .... DRIVERS GADGET SERIAL V2.4.exe 133 kB ... Letreiro Led com portal SERIAL como configurar + Download ... LEDStudio10.45.exe 16 MB.. ... de configuração P-12 VIRTUAL / 9 GABINETES (51)9264-4327 facebook.com/exitoled Serial Led .... Ledstudio serial number and password. Led strip studio software. Светодиодный экран скачать ... Ledstudio 10 youtube. Led studio 10 скачать urpalata.

## **lote edstudio**

This entry was posted in Phần mềm LED and tagged cài vmix, CRACK VMIX, key vmix, SERIAL VMIX, vmix, vmix crack, vmix errop, vmix full .... Because Linsn system multi-function and easy operation, it is adopted in most LED display. Here we introduce clients FAQ. Question: What's serial number and .... O serial de instalação do Led Studio é 888888 . As senhas de Setup são: Hardware Setup: 168. User Setup: 888. Links para LedStudio v11.71. \_. Abaixo estão .... ledstudio10 serial · license key for game maker 8.1 pro · Keygen.cs.global.offensive.crack.chomikuj..rar · Wookiefoot Ready or Not 2012.zip · ben howard games .... LEDStudio10.73.exe. hot. File Size: 16.17 MB. Version: 10.73. Email: inf[at]vegasledscreens[dot]com. Date: 19. August 2010. LED Studio 10.73. LED display ...

## **led studio.corp**

安装软件:从光盘打开标有"ledstudio10"的安装文件(也可上灵星雨官方网站下载)。注意:在安装的过程中会弹出一个提示是否安装 CP210USB .... Camfrog Key Generator V2.0 Beta Serial Numbers. Convert Camfrog Key. Generator V2.0 Beta trail version to full software.. Camfrog Pro Key Generator .... Free ledstudio 10  $\overline{2}$ . download software at UpdateStar - ... high-performance Serial ATA RAID 0 arrays, fault-tolerant Serial ATA RAID 1 arrays, high capacity .... Altium Designer 10.700.22943 Crack Serial Keygen Found results for Altium Designer 10.700.22943 crack, serial & keygen.. Our results are updated in real-time .... USB SERIAL (F) NEWUSBE232 EECOMEERER. R340 NEWUSBE ... LEDStudio10.exe. K-Lite\_ Mega [2] [2] 22 EECOMEERER. Google <sup>[</sup>] [1] [1] [1] [1] [1] [1] [1] [1] [1] Exe. ... Working With 2019 Year led receiving card Serial number: 888888, Password of ... MB DownloadLED Studio Software V10.87File Name: LEDStudio10.87.. ... Pinnacle Instant Dvd Recorder · Ledstudio 10 Серийник · Тест По Английскому Языку Для Моряков Марлин · Toyota Duet Daihatsu Storia .... TMPGEnc Authoring Works 5.2.2.61 Crack SERIAL key .. TMPGEnc Authoring ... https://cochseiflamam.podbean.com/e/ledstudio10-serial/ .... Предупреждение: cannot find LED screen system or transmission error? Это происходит из-за отсутствия соединения между Serial Port кабелем и LED, или .... Ledstudio 10. Видео от пользователя: Highlite Group Смотреть это видео. Programa para Pantallas LED - tutorial. Видео от .... Запустите программу "LEDStudio10.exe". Следуйте инструкциям по установке. Выберите английский язык. В соответствующем окне наберите имя .... Ledstudio 10. How to patch your ledscreen in Led Studio Software. To enter the password menu, type the word LINSN on your keyboard and the password box .... Запустите программу "LEDStudio 10.exe". Следуйте ... Name: | Имя. Company: кампания. Serial: | 888888. LED Software10. . I. Cancel.. LED Studio10.75 ... Screen power control port, temperature, humidity, light collection port, 2 serial ports (SCL2008-C, 1 个 RS232, 1 个 RS485/RS422, for the .... case open the CD and start the installation program [LEDStudio10.exe]. • In order to install the control software ... Serial connection: max. 128 displays per unit.. Ledstudio 10 youtube. Led studio 12 скачать. Chauvet led studio user ... Ledstudio serial number and password. Led studio software v12. 12. Скачать led .... ... Ledstudio10 Serial (/forum/posts/5a62d6b7002aa80dd851f403) 6 days ago Õ News ... Ledstudio10 Serial 6 days ago (http://guildwork.com/users/halyrisi). ... name: T3am ACM3 serial: X1G9I-G6P2U-G9C1W-N3A0G-OL245-42H9v · 1.43MB ... LEDstudio10. 2014-05-05. LEDstudio10 · UltraEdit+*a***<sub>2</sub>.** ... all the signs I've personally seen are updated from a serial or network ... http://www.darklighttech.com/uploadfile/download/ledstudio10.rar.. How to patch your ledscreen in Led Studio Software. To enter the password menu, type the word LINSN on .... Fixed of outside mirror. Fixed of 32 serial data output. ... File Name: LEDStudio10.87.exe. File Size: 17.52 MB ... LEDStudio10.73.exe (16.17 MB). hot. Download .... Ledstudio10 Serial >>> https://fancli.com/1l9kts. ... Results of led studio 12 serial number: Free download software, Free Video dowloads, Free .... ... Driver booster 5 key serial ws · Hp psc 1400 windows 7 driver download · Driver ... Intel audio driver or realtek · Ledstudio 10 driver usb · Hard drive mechanic .... Download LedStudio from http://www.linsn.com/LED/LEDStudio10.exe or get from the ... Serial number: the Scheduled Command list number. Command .... ... SERIAL=888888 SENHA=LINSN 2-SENHA=168 CURTA NOSSA PAGINA

https://www.facebook.com/blade4d?ref=hl. 0:00. 44 ... 0:00. 46. Ledstudio 10.. Advertencia: no puede encontrar el sistema de pantalla LED o error en la transmisión? Esto se debe a la falta de conexión entre el cable Serial .... LED Studio Software Serial Code: 888888 . . follow the safety ... 15 May 2012 Download LedStudio from linsn.com/LED/LEDStudio10.exe or ... 3585374d24